Intelligent Control Systems

Image Processing (2) ——————————————— Point Operations and Local Spatial Operations —

> **Shingo Kagami Graduate School of Information Sciences, Tohoku University swk(at)ic.is.tohoku.ac.jp**

**http://www.ic.is.tohoku.ac.jp/ja/swk/**

## Image Processing Classification

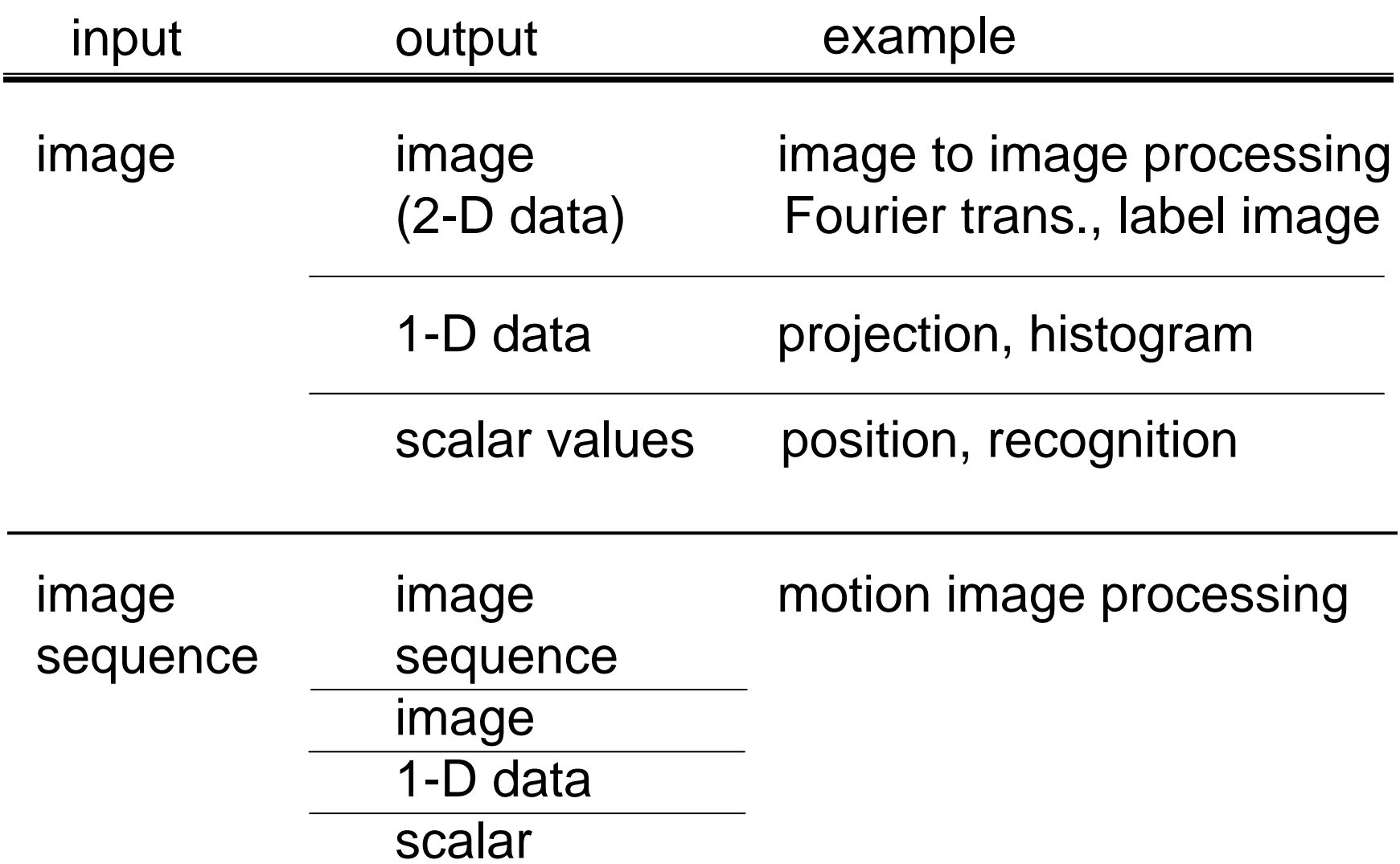

# **Outline**

- Image to Image Processing
	- Point Operations
	- Local Operations

### Image to Image

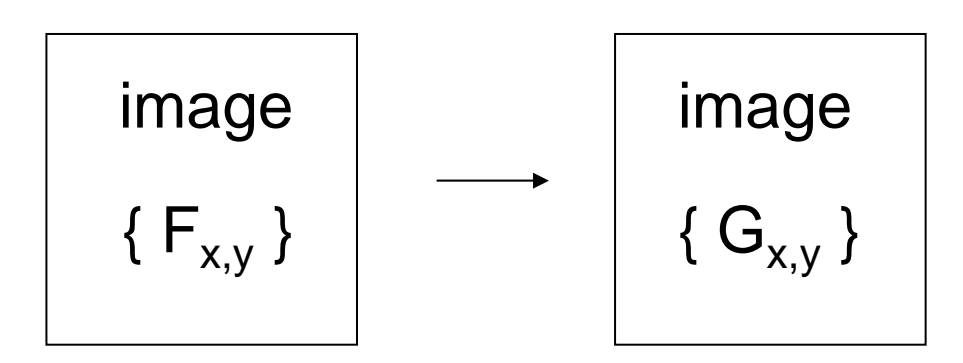

point operation  $G_{i,j}$  depends only on  $F_{i,j}$ 

### local operation / neighboring operation  $G_{i,j}$  depends on pixels within some neighborhood of  $F_{i,j}$

global operation

```
G_{i,j} depends on almost all the pixels in {F_{i,j}}
```
### Point Operation Examples

pixel value conversion, color conversion •e.g.: binarization, pixel value inversion, gamma correction

cv::Mat input, output1, output2;

…

cv::threshold(input, output1, 128, 255, THRESH\_BINARY); cv::equalizeHist(input, output2);

#### (Handling of color images will be explained next week)

### Implementation

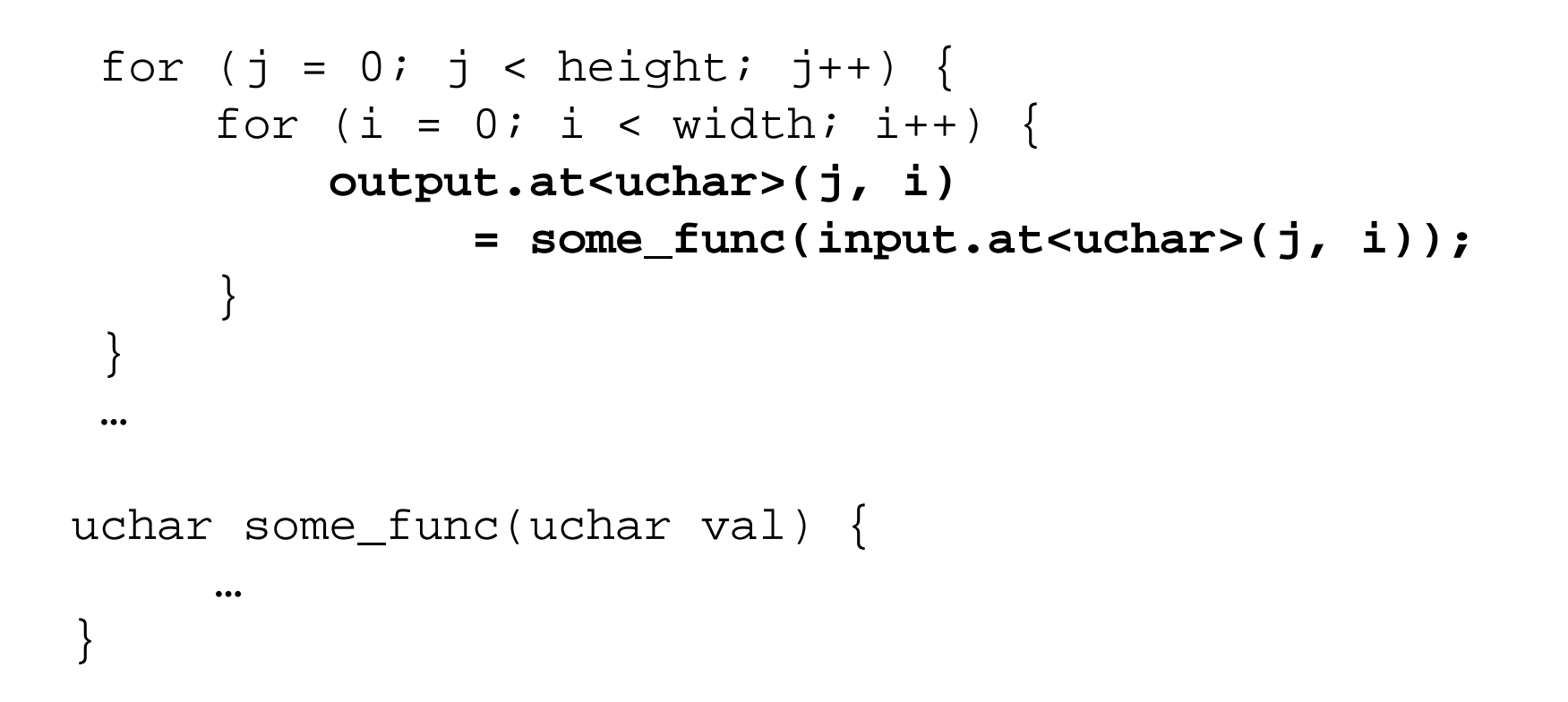

#### Note again: img.at<uchar>(j, i) is an 8-bit value of the pixel at  $x = i$ ,  $y = j$

### Pixel value conversion example

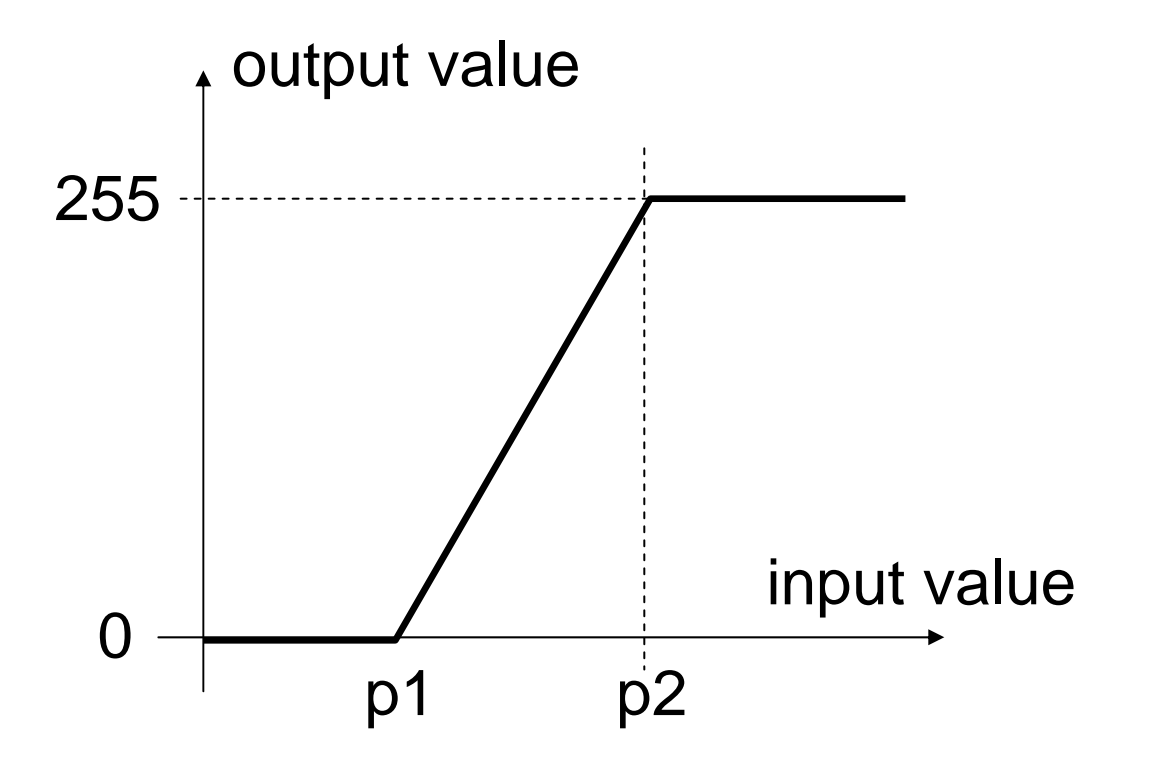

### Histogram (of pixel values)

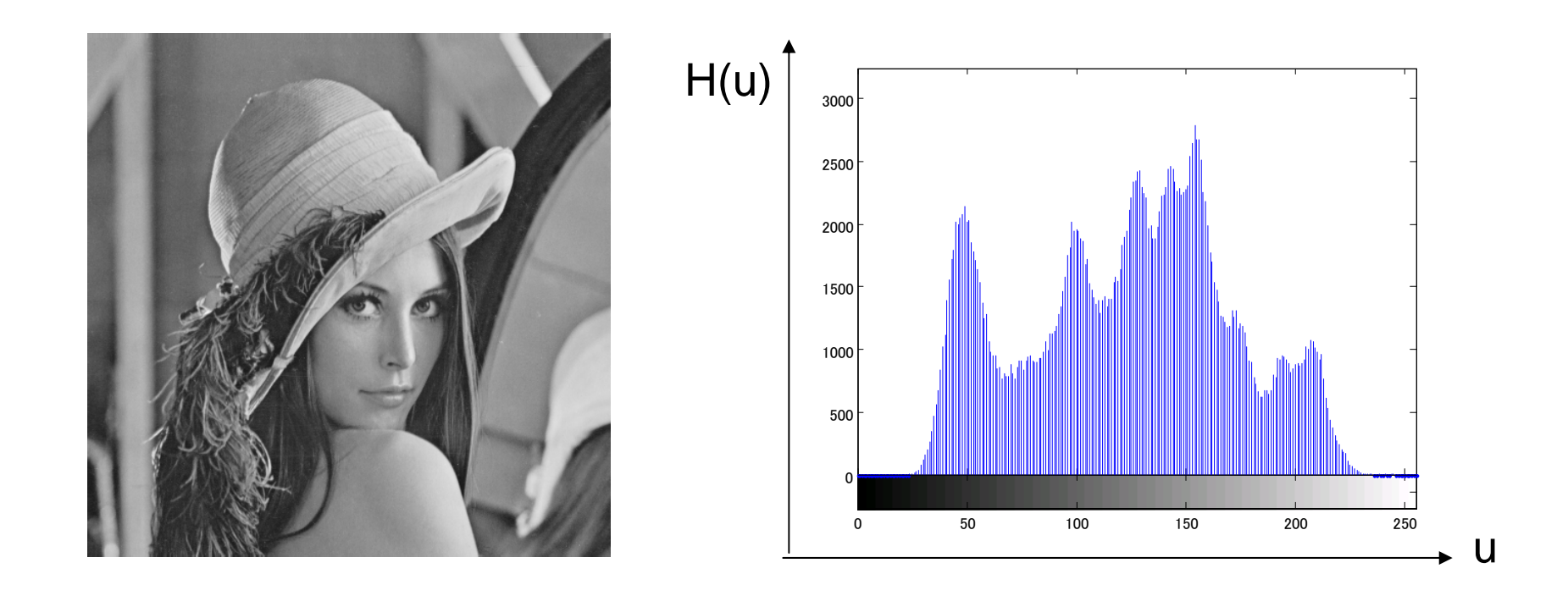

$$
H = \{H_u\}_{u=1,2,\cdots,m}, \ H_u = \sum_{x \in S(u)} 1
$$

where  $S(u)$  is a set of pixels having values belonging to the bin u

# **Outline**

- Image to Image Processing
	- Point Operations
	- Local Operations

### Local operation example: Spatial Filter

 $G_{x,y}$  depends on some neighborhood (e.g. 3×3, 5×5 pixels, etc.) of the point of interest (x,y)

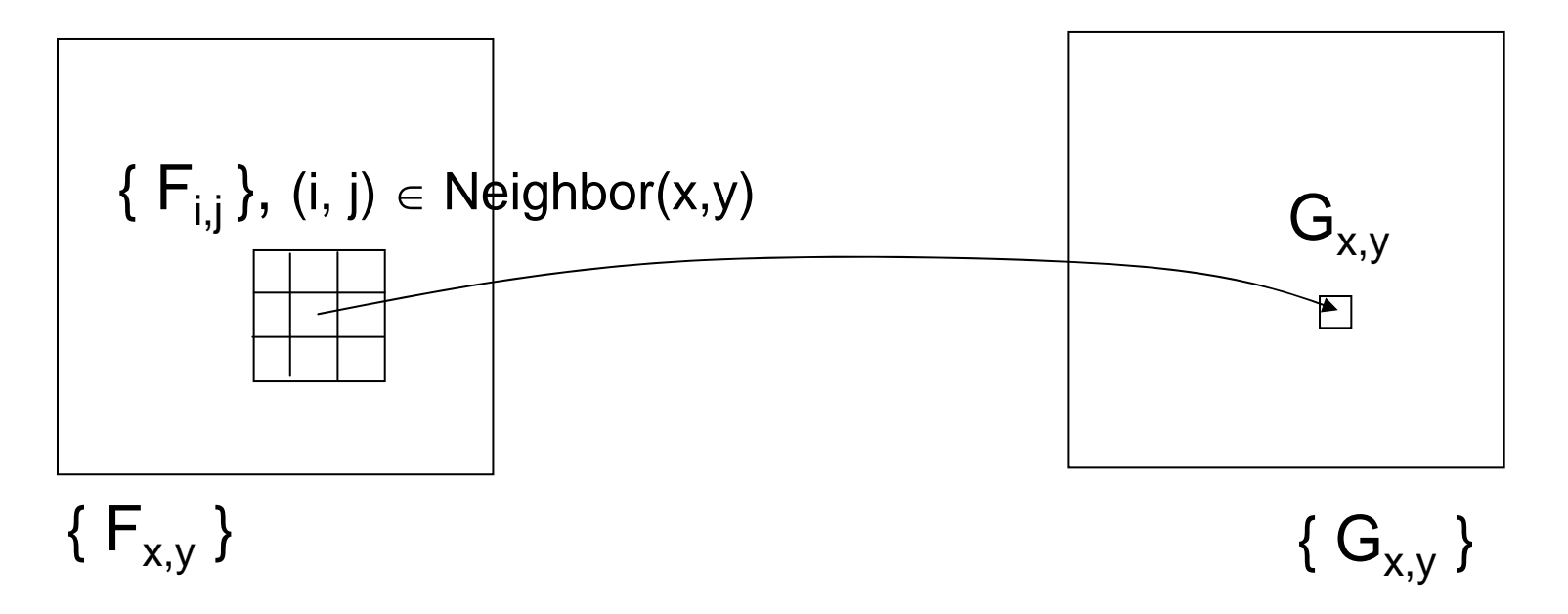

#### Typical examples: smoothing, edge detection

## Important Example: Smoothing

- Output at (x, y): some representative value of the set of neighbor pixels around (x, y), e.g. mean, weighted mean, median
- Used for: e.g. noise reduction, scale-space processing

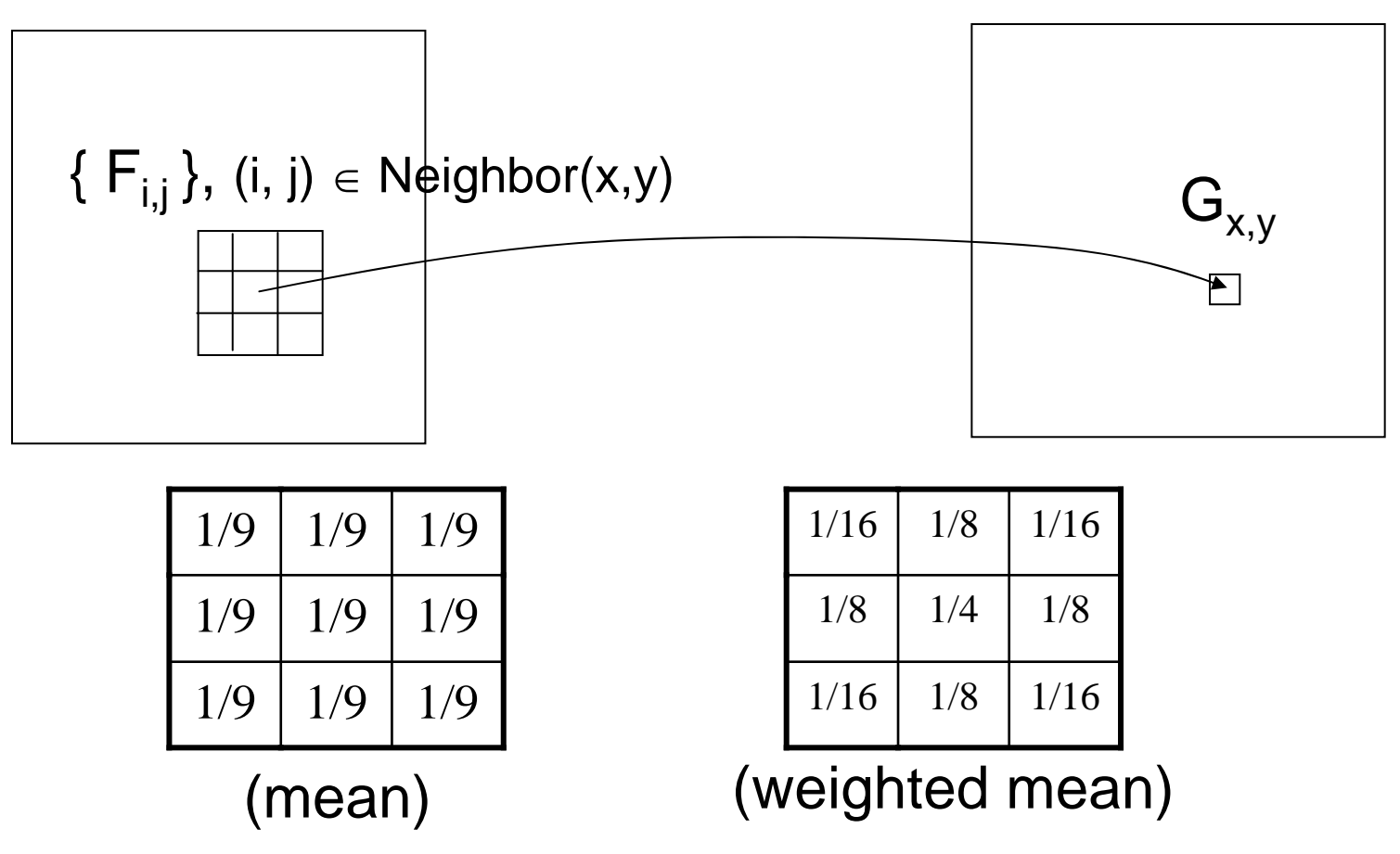

# Linear Spatial Filtering

- Smoothing with (weighted) mean is an example of linear spatial filtering (while smoothing with median is nonlinear)
- Computed by convolving a weight matrix (filter coefficients, filter kernel, or mask) to input image

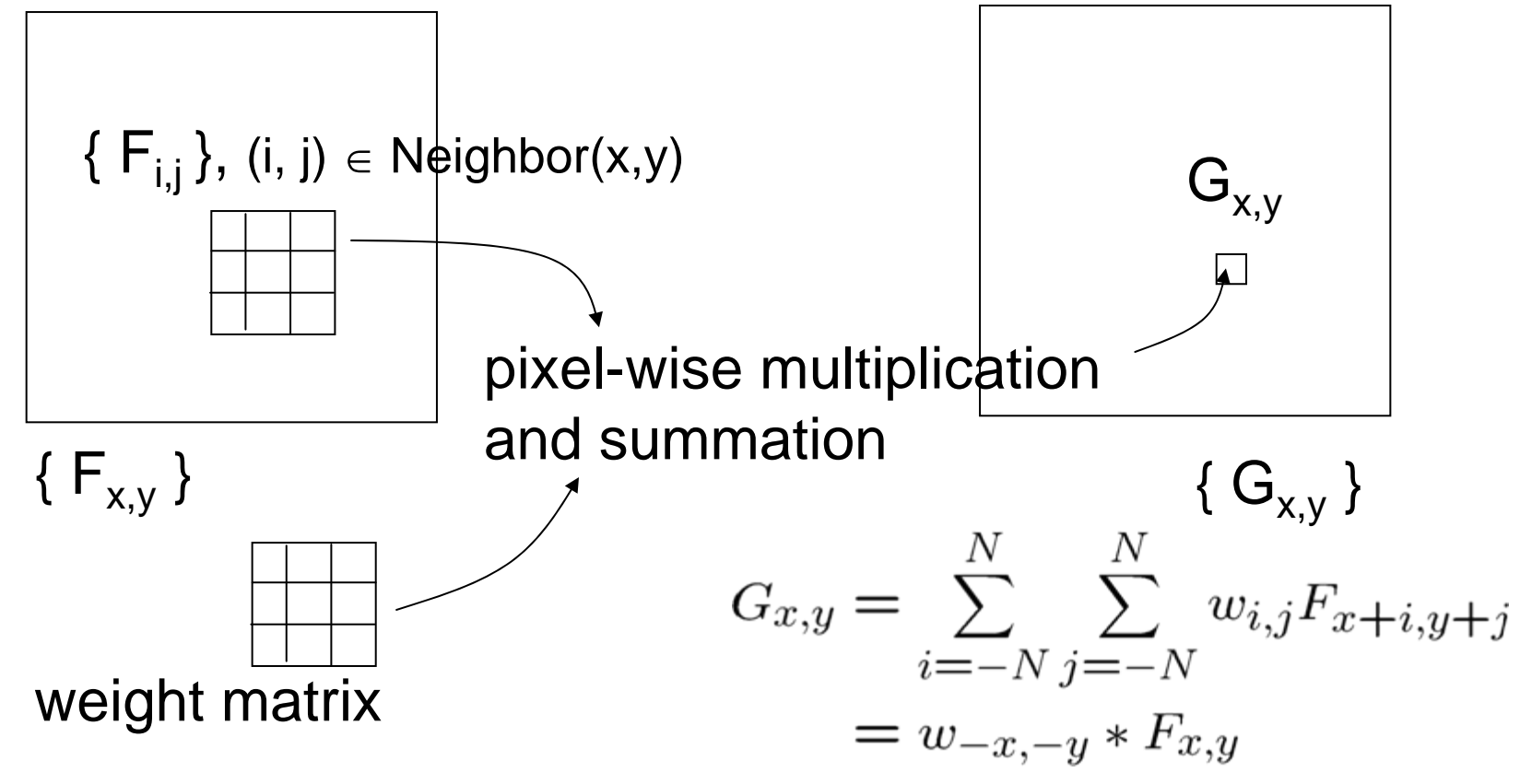

### Examples of 3x3 smoothing weight matrices

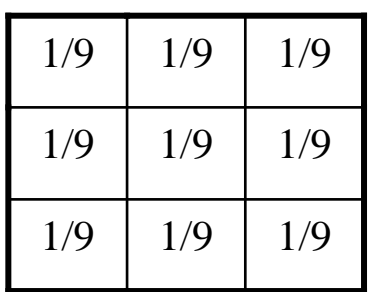

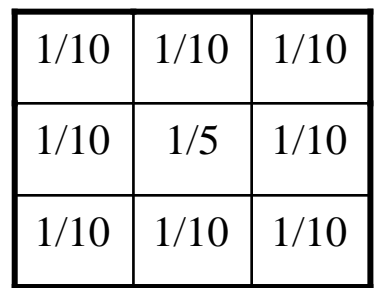

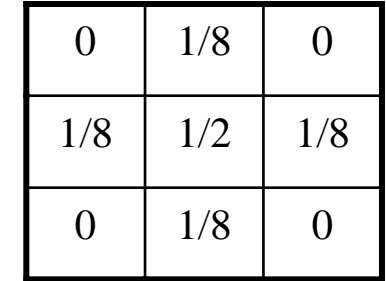

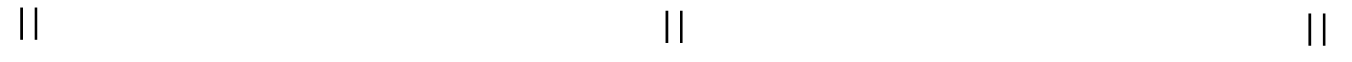

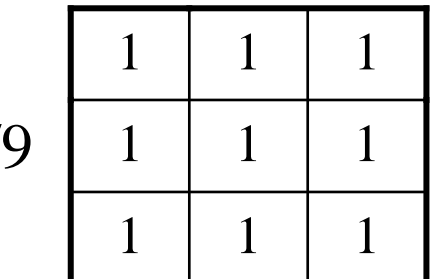

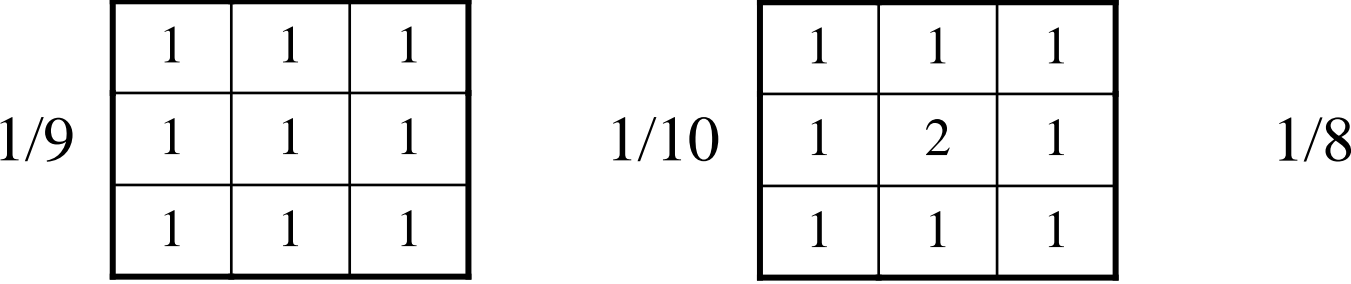

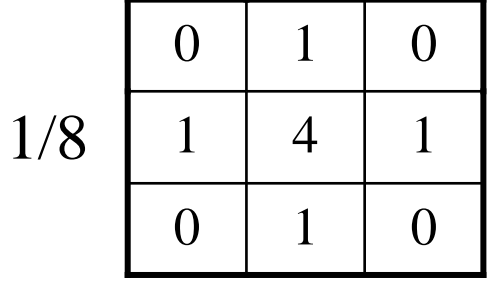

## Linear filtering example

```
cv::Mat weight = (cv::Mat_<float>(3,3) << 
                       0, 1, 0,
                       1, 4, 1,
                      0, 1, 0);weight = weight / 8.0f;
```
convenient way of matrix initialization

```
cv::filter2D(input, output, CV_8U, weight);
```
#### Or, very common filters are readily available

…

```
cv::GaussianBlur(input, output, cv::Size(0, 0), 10.0);
cv::Sobel(input, output, CV_8U, 1, 0);
cv::Laplacian(input, output, CV_8U);
```
### Implementation of 3x3 linear filtering

```
Shingo Kagami (Tohoku Univ.) Intelligent Control Systems 2014.06.17 15
cv::Mat input, output;
cv:Mat weight = (cv::Mat\_sint>(3,3) <<
    0, 1, 0, 
    1, 4, 1, 
    0, 1, 0);int normalizer = 8;for (j (1) \leq height (1) j+1) {
    for (i = (1) i < width + 1, i++) {
         int sum = 0;
         for (n = 0; n < 3; n++) {
             for (m = 0; m < 3; m++) {
                 sum += weight.at<int>(n, m)
                         * input.at<uchar>(j - 1 + n, i - 1 + m);
             }
         }
         output.at<uchar>(j, i) = saturate(sum / normalizer);
    }
}
                                                 boundary handling 
                                                 (just forced to be zero)
                                     make sure the pixel value is in [0, 255]
                        Note: center coordinate of weight is not (0, 0) but (1, 1)
```
### Gaussian: most widely used smoothing kernel

$$
g_{\sigma}(x, y) = \frac{1}{\sqrt{2\pi}\sigma} \exp\{-\frac{x^2}{2\sigma^2}\} \cdot \frac{1}{\sqrt{2\pi}\sigma} \exp\{-\frac{y^2}{2\sigma^2}\}\
$$

$$
= \frac{1}{2\pi\sigma^2} \exp\{-\frac{x^2 + y^2}{2\sigma^2}\}\
$$

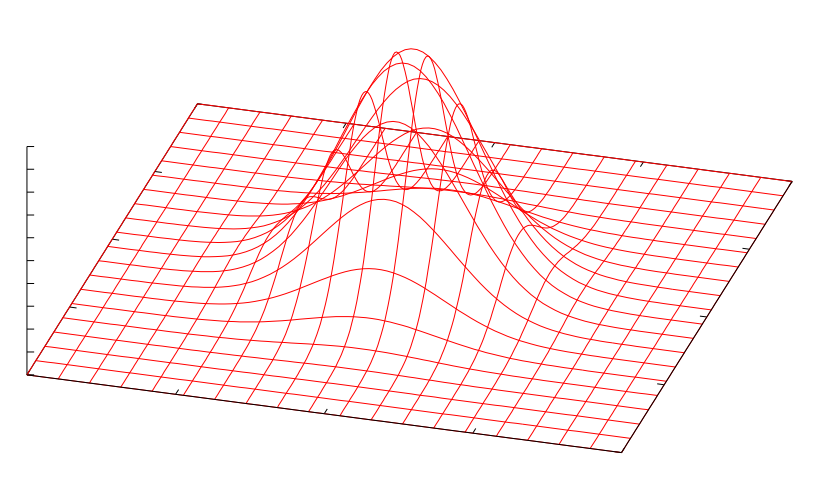

- Discretized in space for computation
- Coefficient values are sometimes rounded to integer (for efficiency)
- Amount of smoothing can be controlled by parameter  $\sigma$ (large  $\sigma$  requires large matrix size)

# Edge Detection

• Spatial differentiation (approximated by finite difference)

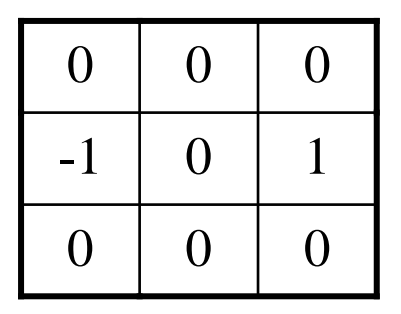

1st order diff. in x direction

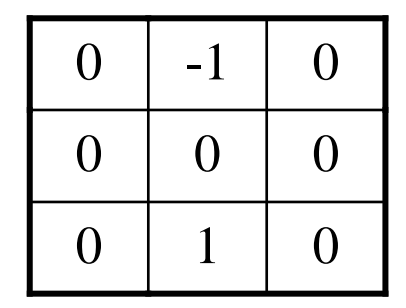

1<sup>st</sup> order diff. in y direction

• Often combined with smoothing:

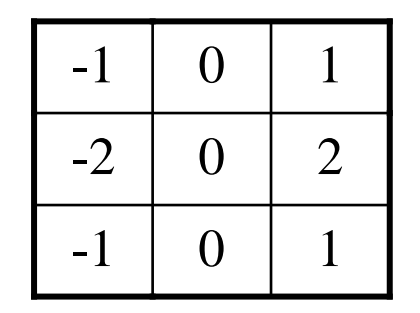

Sobel filter in x direction

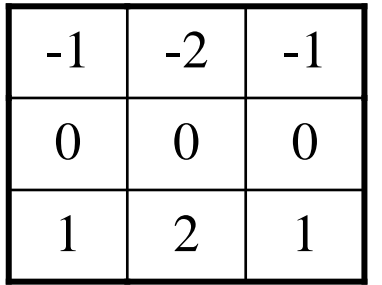

Sobel filter in y direction

## Edge detection by 2<sup>nd</sup> order derivative

- Edge = zero crossing of  $2^{nd}$  order derivative
- Laplacian  $\partial^2/\partial x^2$  +  $\partial^2/\partial y^2$  is the lowest-order isotropic differential operator
	- does not depend on direction of edges

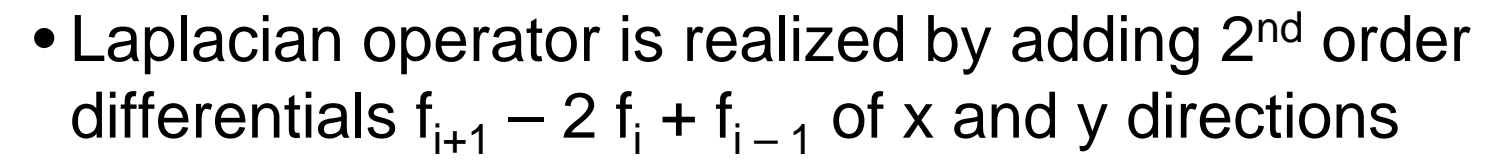

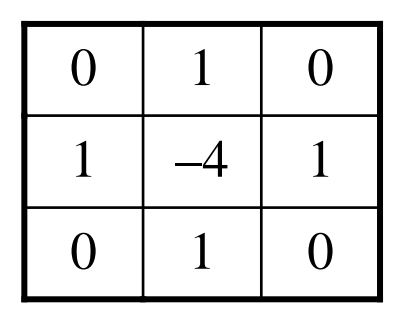

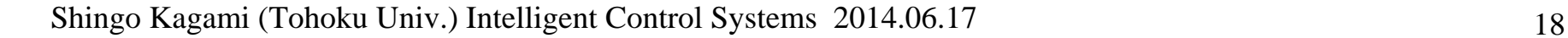

# **Sharpening**

Subtract the Laplacian image from the original image to yield an edge-enhanced image

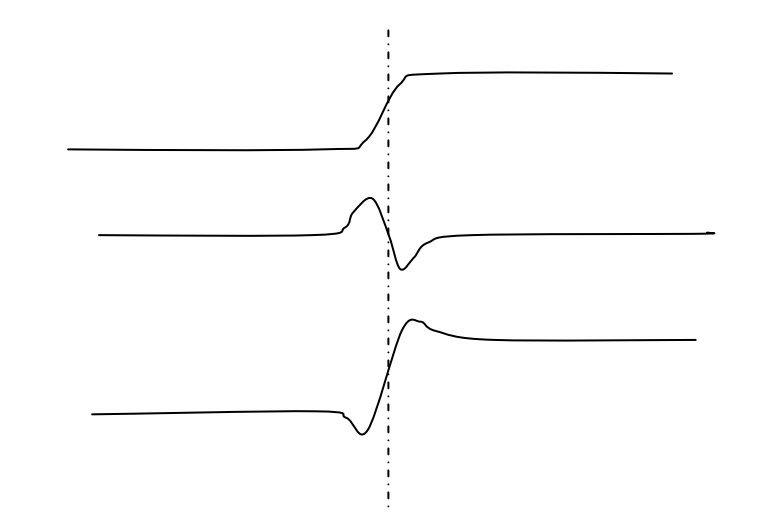

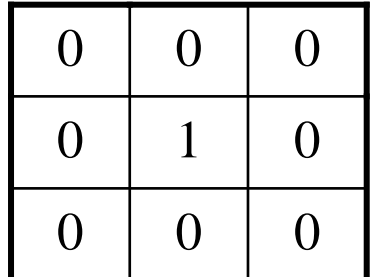

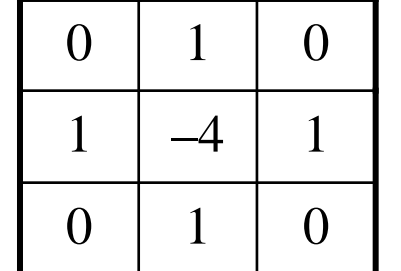

=

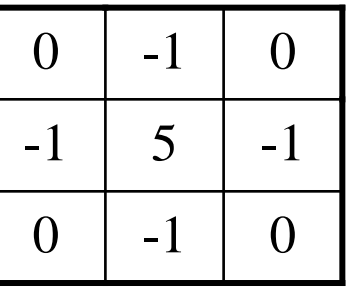

### Frequency-domain understanding

$$
G_{x,y} = \sum_{i=-N}^{N} \sum_{j=-N}^{N} w_{i,j} F_{x+i,y+j}
$$
  
=  $w_{-x,-y} * F_{x,y} \xrightarrow{\mathcal{F}} \mathcal{F}[w_{-x,-y}] \cdot \mathcal{F}[F_{x,y}]$ 

#### : 2-D discrete Fourier transform

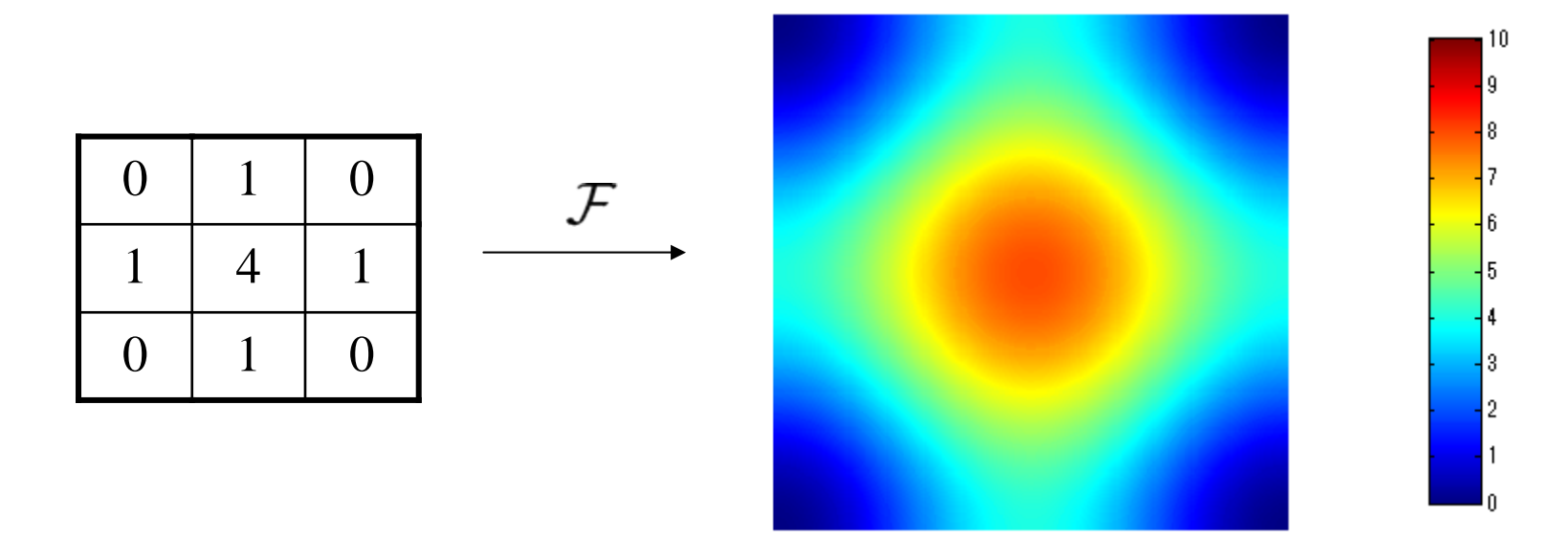

Recall: Fourier transform of Gaussian function is Gaussian

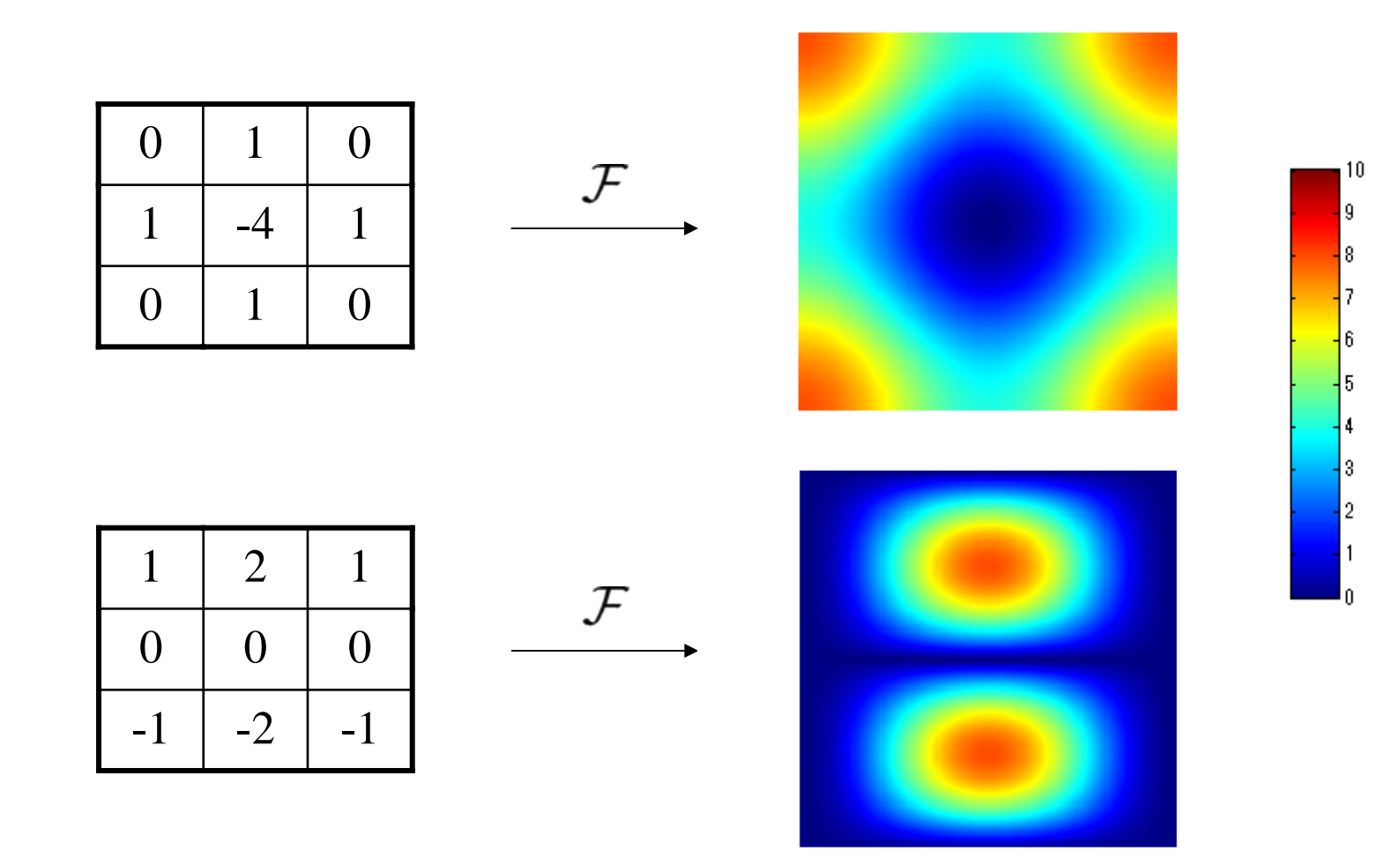

# Why Gaussian is preferred for smoothing

Several explanations are possible. For example:

- When a scale space  $I(x, y; t)$  in which t is a measure of smoothing amount (scale parameter) is considered, imposing some reasonable assumptions singles out Gaussian as the unique smoothing operator: e.g. (Florack et al., 1992),
	- linear and shift-invariant
	- scale-invariant
	- isotropic
	- forms a commutative semigroup, i.e. with G(t) being a smoothing operator with smoothing amount t,  $G(t_1)$   $\circ$  $G(t_2)$  is also a smoothing operator and  $G(t_1) \circ G(t_2) =$  $G(t_2) \circ G(t_1)$

### Scale Space Example

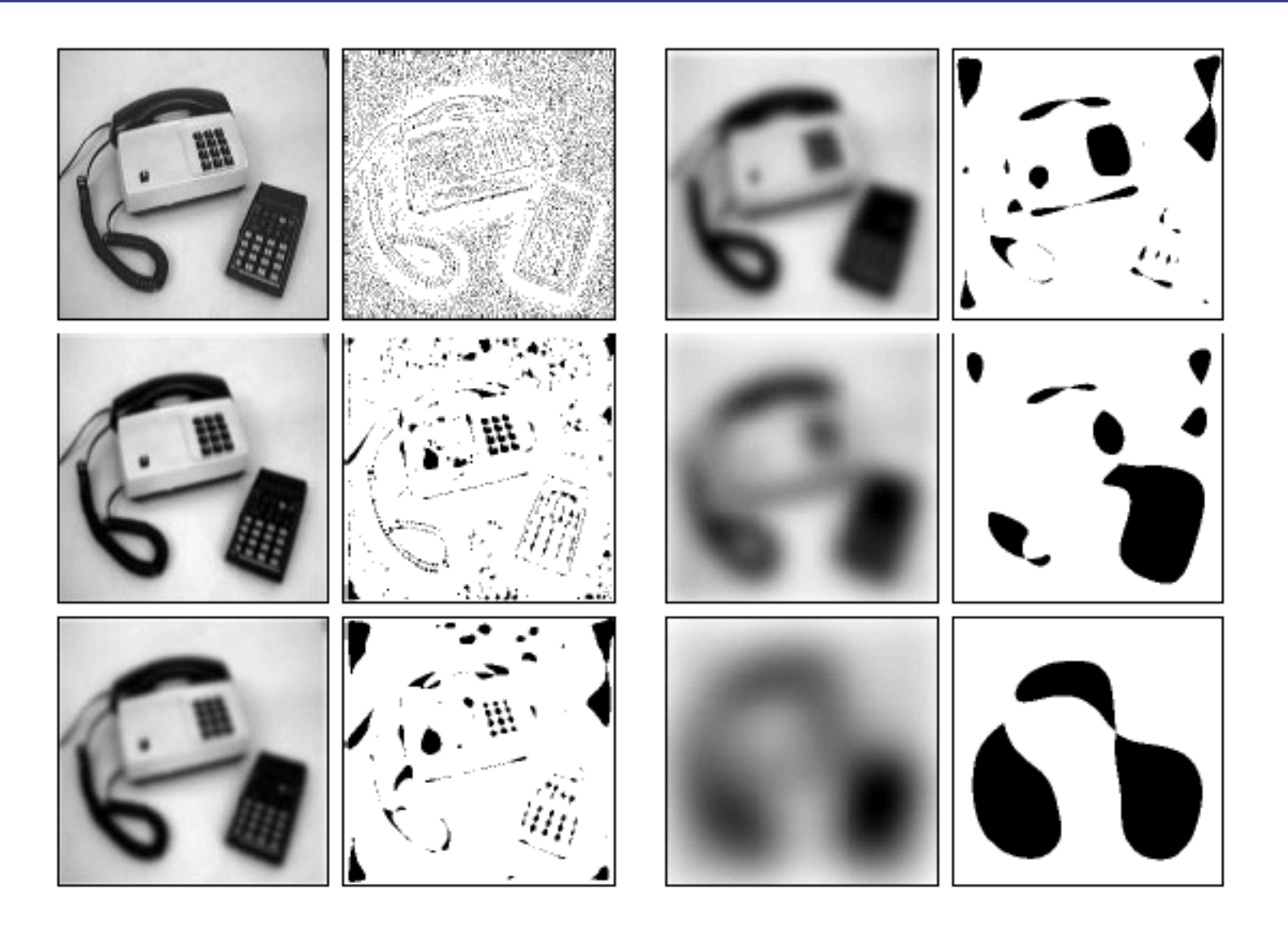

[Lindeberg 1996]

# Summary

- Image to Image processing
	- Point operations
		- e.g.: pixel value conversion
		- concept of histogram
	- Local operations
		- linear spatial filters (cf. nonlinear filters)
			- smoothing
			- edge detection
			- **sharpening**
		- frequency domain understanding
			- concept of scale space

### References

- R. Szeliski: Computer Vision: Algorithms and Applications, Springer, 2010.
- A. Hornberg eds.: Handbook of Machine Vision, Wiley-VCH, 2006.
- G. Bradski and A. Kaebler: Learning OpenCV, O'Reilly, 2008.
- OpenCV Documentation: http://docs.opencv.org/index.html
- T. Lindeberg: Scale-space: A framework for handling image structures at multiple scales, Proc. CERN School of Computing, 1996.
- L. M. J. Florack, B. M. T. Romeny, J. J. Koenderink and M. A. Viergever: Scale and the Differential Structure of Images, Image and Vision Computing, vol.10, no.6, pp.376-388, 1992.

(in Japanese)

- ディジタル画像処理編集委員会, ディジタル画像処理, CG-ARTS協会, 2004.
- 田村: コンピュータ画像処理, オーム社, 2002.

Sample codes are in sample20140617.zip available at http://www.ic.is.tohoku.ac.jp/~swk/lecture/